# **opt.simplex The simplex algorithm**

The **simplex algorithm** (or "method") is an iterative technique for finding an optimal solution of the linear programming problem of [Eqs. 1](#page--1-0) and [2.](#page--1-1) The details of the algorithm are somewhat involved, but the basic idea is to start at a vertex of the feasible solution space S and traverse an edge of the polytope that leads to another vertex with a greater value of f. Then, repeat this process until there is no neighboring vertex with a greater value of f, at which point the solution is guaranteed to be optimal. Rather than present the details of the algorithm, we choose to show an example using Python. There have been some improvements on the original algorithm that have been implemented into many standard software packages, including Python's scipy package (Virtanen **andothers**, [2019\)](#page--1-2) module scipy.optimize. [1](#page-0-0)

Maximize the objective function

<span id="page-0-1"></span>
$$
f(x) = c \cdot x \tag{1a}
$$

for  $x \in \mathbb{R}^2$  and

<span id="page-0-2"></span>
$$
\mathbf{c} = \begin{bmatrix} 5 & 2 \end{bmatrix}^\top \tag{1b}
$$

subject to constraints

$$
0 \leqslant x_1 \leqslant 10 \tag{2a}
$$

$$
-5 \leqslant x_2 \leqslant 15 \tag{2b}
$$

$$
4x_1 + x_2 \leqslant 40 \tag{2c}
$$

$$
x_1 + 3x_2 \leqslant 35 \tag{2d}
$$

$$
-8x_1 - x_2 \ge -75. \tag{2e}
$$

First, load some Python packages.

```
from scipy.optimize import linprog
```

```
import numpy as np
```
<span id="page-0-0"></span>1. Another Python package pulp [\(PuLP\)](https://pypi.org/project/PuLP/) is probably more popular for linear programming; however, we choose scipy.optimize because it has applications beyond linear programming.

**Example opt.simplex-1 re: simplex method using scipy.optimize**

#### **import matplotlib.pyplot as plt from IPython.display import** display, Markdown, Latex

### Encoding the problem

Before we can use linprog, we must first encode [Eqs. 1](#page-0-1) and [2](#page-0-2) into a form linprog will recognize. We begin with f, which we can write as  $c \cdot x$  with the coefficients of c as follows.

 $c = [-5, -2]$  # negative to find max

We've negated each constant because linprog *minimizes* f and we want to *maximize* f. Now let's encode the inequality constraints. We will write the left-hand side coefficients in the matrix A and the right-hand-side values in vector a such that

$$
Ax \leqslant a. \tag{3}
$$

Notice that one of our constraint inequalities is  $\ge$  instead of  $\le$ . We can flip this by multiplying the inequality by  $-1$ . We use simple lists to encode A and a.

 $A = [$ [4, 1], [1, 3], [8, 1] ]  $a = [40, 35, 75]$ 

Now we need to define the lower l and upper u bounds of  $x$ . The function linprog expects these to be in a single list of lower- and upperbounds of each  $x_i$ .

 $lu = \Gamma$  $(0, 10),$  $(-5, 15)$ , ]

We want to keep track of each step linprog takes. We can access these by defining a function callback, to be passed to linprog.

```
x = [] # for storing the steps
def callback(res): # called at each step
  global x
 print(f"nit = {res.nit}, x_k = {res.x}")
  x.append(res.x.copy()) # store
```
Now we need to call linprog. We don't have any equality constraints, so we need only use the keyword arguments A\_ub=A and b\_ub=a. For demonstration purposes, we tell it to use the 'simplex' method, which is not as good as its other methods, which use better algorithms based on the simplex.

```
res = linprog(
  c,
  A_ub=A,
 b_ub=a,
 bounds=lu,
 method='simplex',
  callback=callback
)
x = np.array(x)
```

```
nit = 0, x_k = [0, -5.]nit = 1, x_k = [10. -5.]nit = 2, x_k = [8.75 5. ]nit = 3, x_k = [7.72727273 9.09090909]nit = 4, x_k = [7.72727273 9.09090909]nit = 5, x_k = [7.72727273 9.09090909]
nit = 5, x_k = [7.72727273 9.09090909]
```
So the optimal solution  $(x, f(x))$  is as follows.

```
print(f"optimum x: {res.x}")
print(f"optimum f(x): {-res.fun}")
```

```
optimum x: [7.72727273 9.09090909]
optimum f(x): 56.81818181818182
```
The last point was repeated

- 1. once because there was no adjacent vertex with greater  $f(x)$  and
- 2. twice because the algorithm calls 'callback' twice on the last step.

## **Plotting**

When the solution space is in  $\mathbb{R}^2$ , it is helpful to graphically represent the solution space, constraints, and the progression of the algorithm. We begin by defining the inequality lines from A and  $\alpha$  over the bounds of  $x_1$ .

```
n = len(c) # number of variables x
m = np.shape(A)[0] # number of inequality constraints
x2 = np.\emptyset([m,2])for i in range(0,m):
  x2[i,:] = -A[i][0]/A[i][1]*np.array(lu[0]) + a[i]/A[i][1]
```
Now we plot a contour plot of f over the bounds of  $x_1$  and  $x_2$  and overlay the inequality constraints and the steps of the algorithm stored in x.

```
lu_array = np.array(lu)fig, ax = plt.subplots()
mpl.rcParams['lines.linewidth'] = 3
# contour plot
X1 = npu1inspace(*lu_array[0], 100)X2 = npu1inspace(*lu_array[1],100)X1, X2 = np.messagerid(X1, X2)F2 = -c[0]*X1 + -c[1]*X2 \# negative because max backcon = ax.contourf(X1,X2,F2)cbar = fig.colorbar(con,ax=ax)
cbar.ax.set_ylabel('objective function')
# bounds on x
un = np.array([1,1])opts = {'c':'w','label':None,'linewidth':6}
plt.plot(lu_array[0],lu_array[1,0]*un,**opts)
plt.plot(lu_array[0],lu_array[1,1]*un,**opts)
plt.plot(lu_array[0,0]*un,lu_array[1],**opts)
plt.plot(lu_array[0,1]*un,lu_array[1],**opts)
# inequality constraints
for i in range(0,m):
  p, = plt.plot(lu[0], x2[i, :], c='w')p.set_label('constraint')
# steps
plt.plot(
 x[:,0],x[:,1],'-o',c='r',
  clip_on=False,zorder=20,
 label='simplex'
)
plt.ylim(lu_array[1])
plt.xlabel('$x_1$')
plt.ylabel('$x_2$')
```
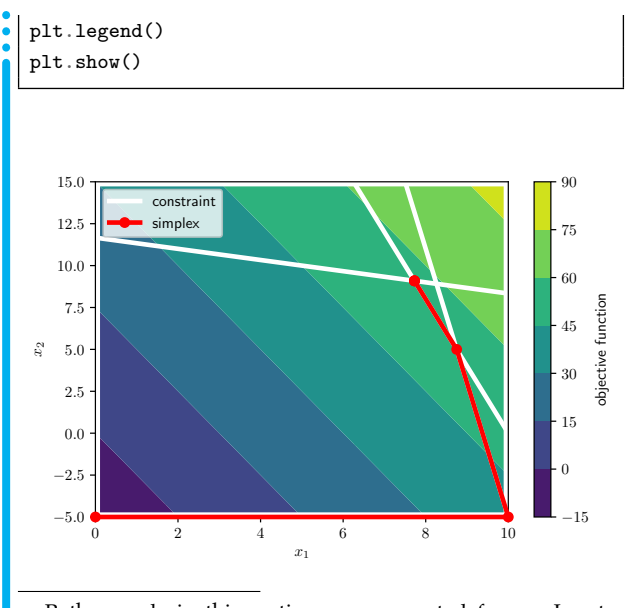

. Python code in this section was generated from a Jupyter notebook named simplex\_linear\_programming.ipynb with a python3 kernel.